## STM32 ISP

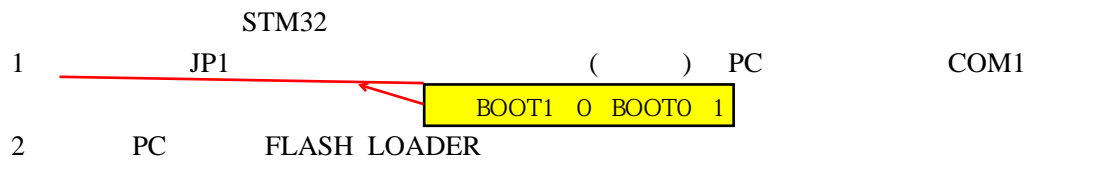

 ${\rm NEXT}$ 

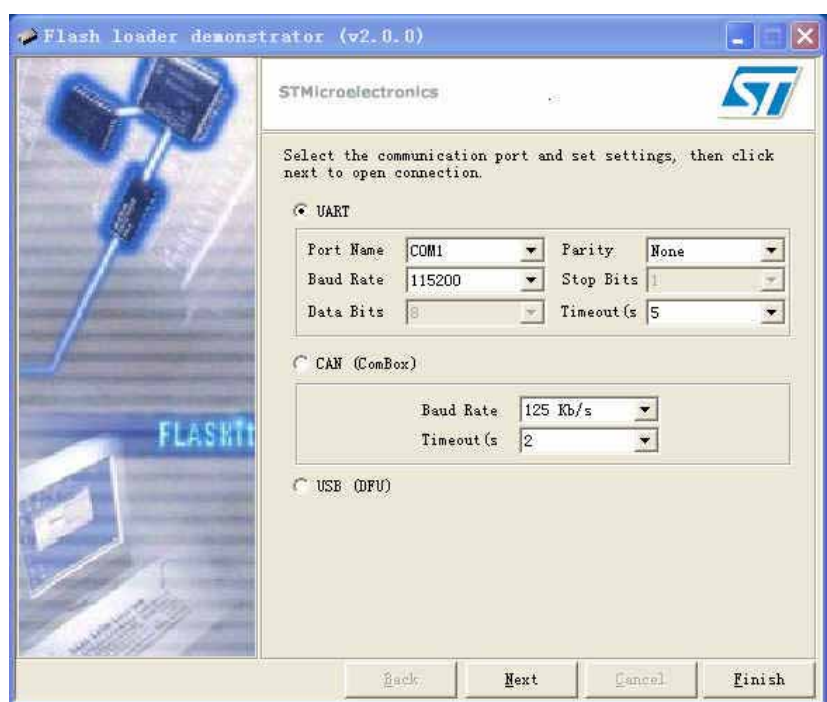

3. ELASH

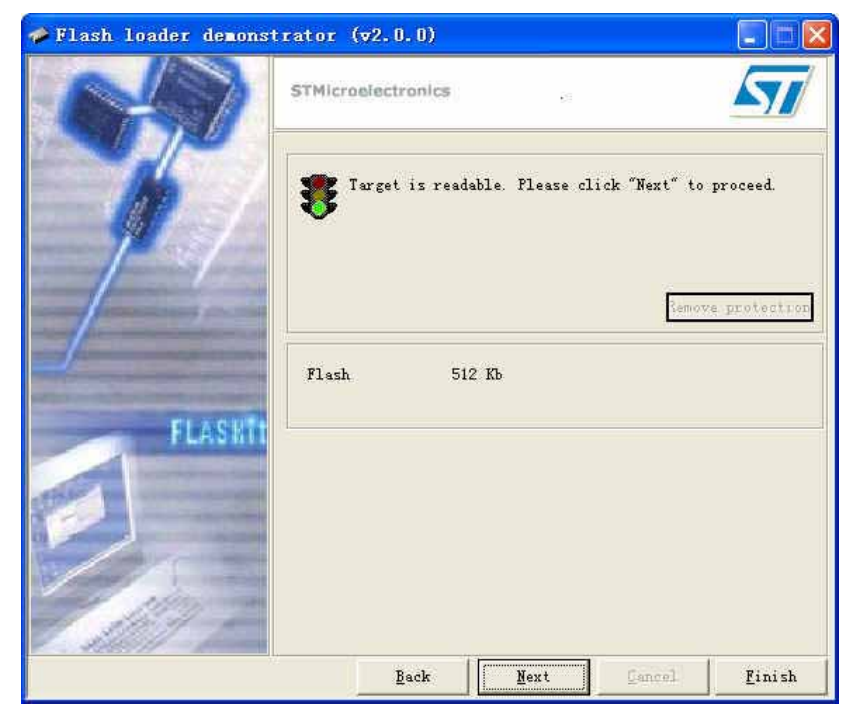

4. NEXT

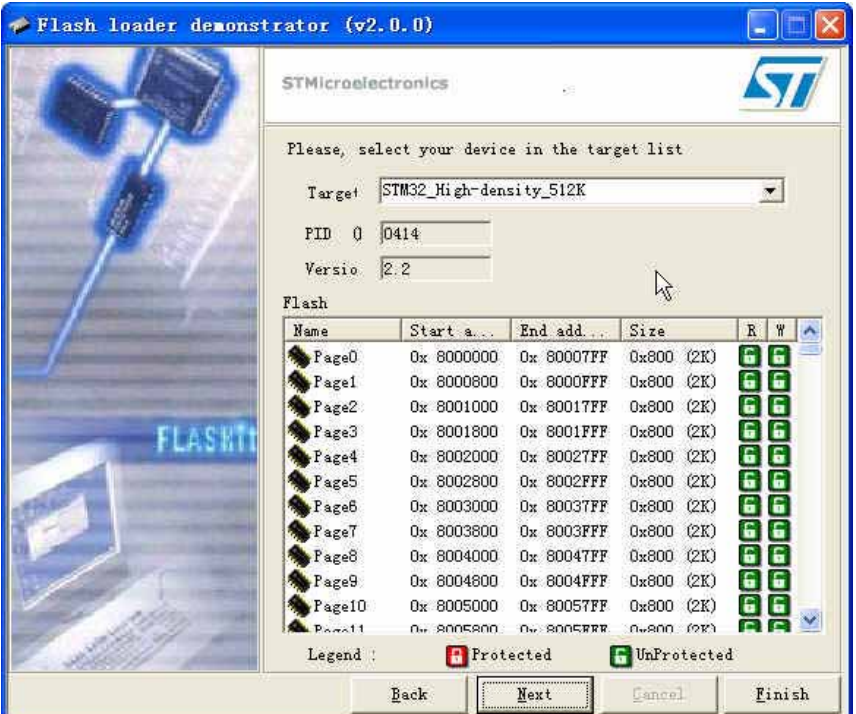

5 NEXT HEX

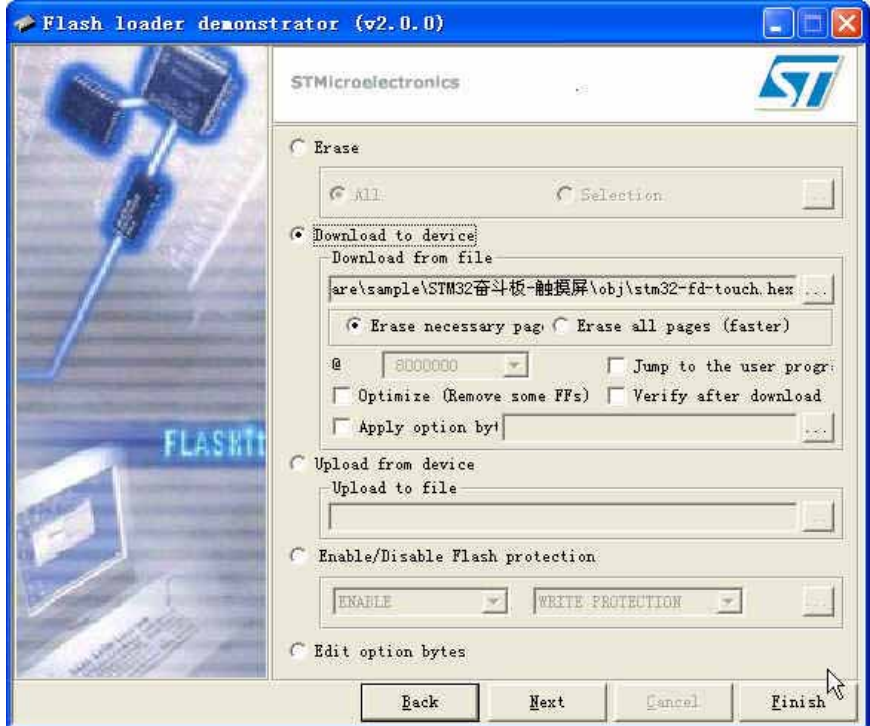

6. NEXT

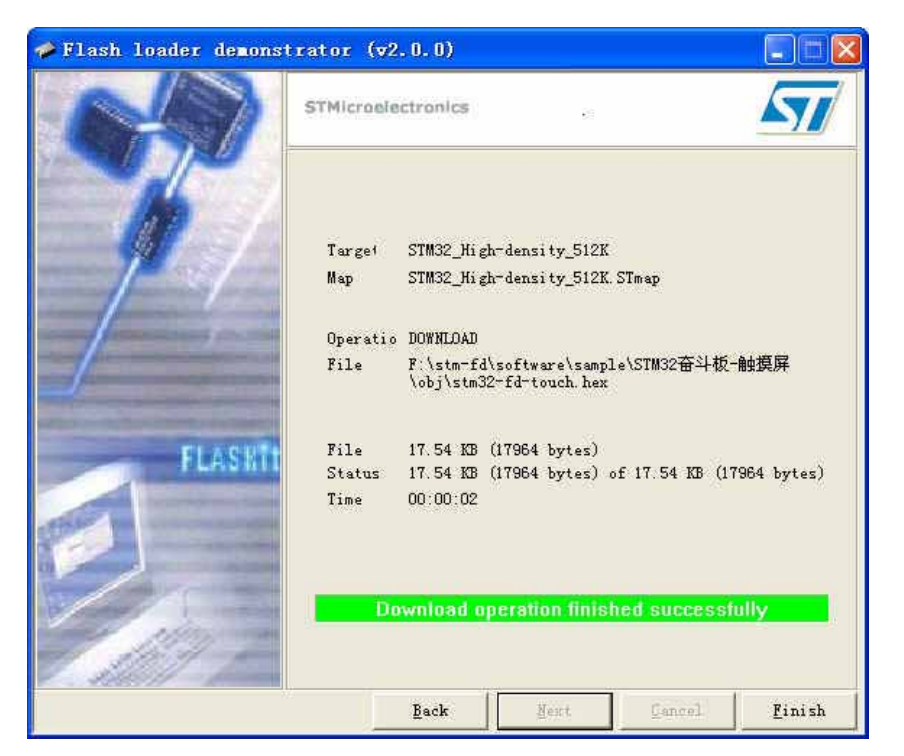

 $7.$  JP1

2009.12.18 By Sun68